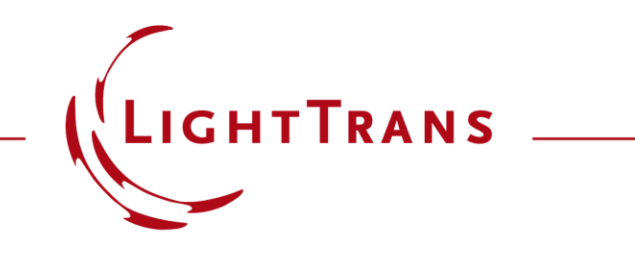

### **Programmable Dispersion Function**

#### **Abstract**

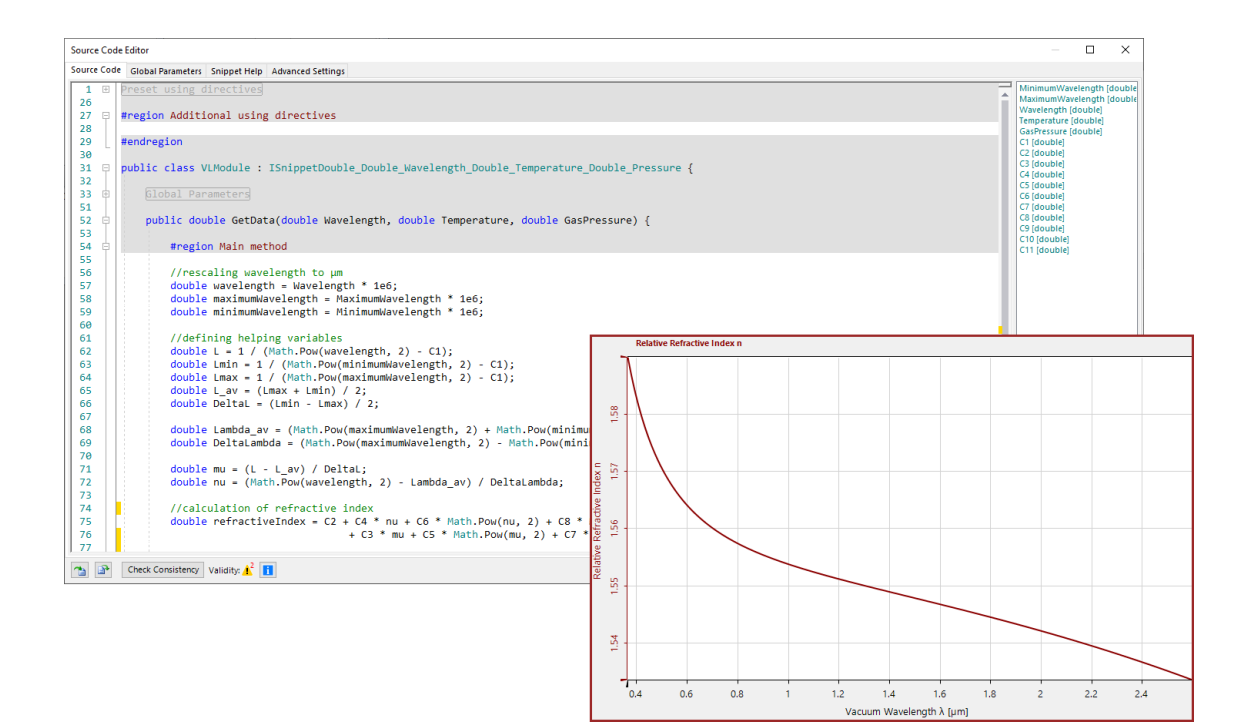

The accurate definition of the optical para meters of materials, such as the refractive index, is a necessity for the modeling of any optical system. One handy option to specify the wavelength -dependent index of refraction are so -called dispersion formulas, which typically provide the data over a large spectral range just by defining a manageable number of coefficients. VirtualLab Fusion is shipped with a wide selection of commonly used dispersion formulars (e.g. Sellmeier, Cauchy), but also allows for an easy programming of additional types. In this document, the programming of a dispersion formula is shown at the example of the glass GOST BK9 by applying the Reznik definition.

# **Definition of Materials by Dispersion Formulas n(λ)**

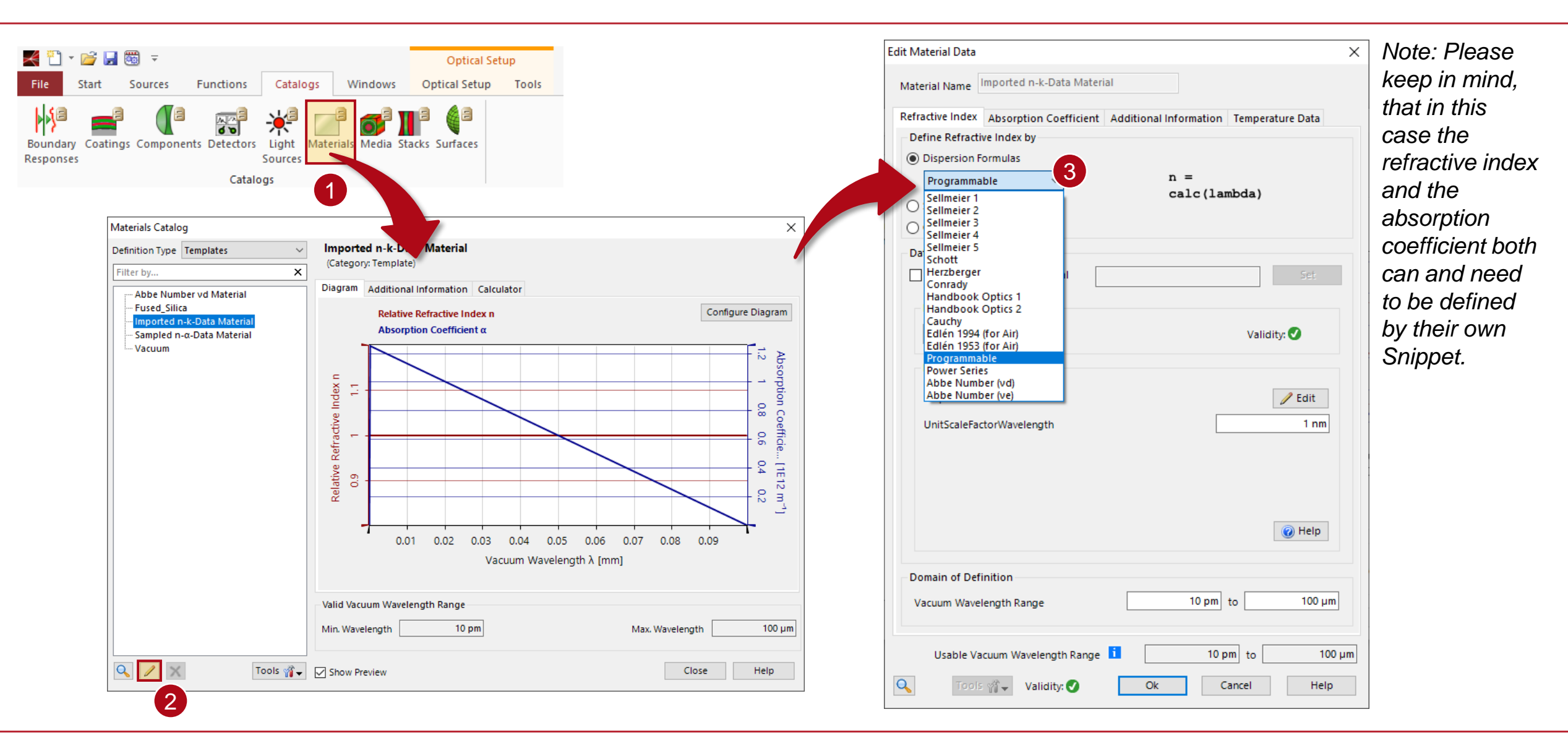

### **Example: Reznik Dispersion Formula n(λ)**

Definition of Reznik formula:

$$
n(\lambda) = c_2 + c_4 v + c_6 v^2 + c_8 v^3 + c_{10} v^4 + c_3 \mu + c_5 \mu^2 + c_7 \mu^3 + c_9 \mu^4 + c_{11} \mu^5
$$

with:

$$
v = \frac{\lambda^2 - \lambda_{av}}{\Delta \lambda}
$$
 and  $\mu = \frac{L - L_{av}}{\Delta L}$ 

and:

$$
L = \frac{1}{\lambda^2 - c_1}, L_{\min} = \frac{1}{\lambda_{\min}^2 - c_1}, L_{\max} = \frac{1}{\lambda_{\max}^2 - c_1}, L_{\text{av}} = \frac{L_{\max} + L_{\min}}{2}, \Delta L = \frac{L_{\min} - L_{\max}}{2}
$$

and:

$$
\lambda_{\text{av}} = \frac{\lambda_{\text{max}} + \lambda_{\text{min}}}{2}, \Delta\lambda = \frac{\lambda_{\text{max}} - \lambda_{\text{min}}}{2}
$$

# **Example: Reznik Dispersion Formula n(λ)**

Usable Vacuum Wavelength Range

¶ validity: ●

 $\alpha$ 

 $10 \text{ pm}$  to

Cancel

Ok

 $100 \mu m$ 

Help

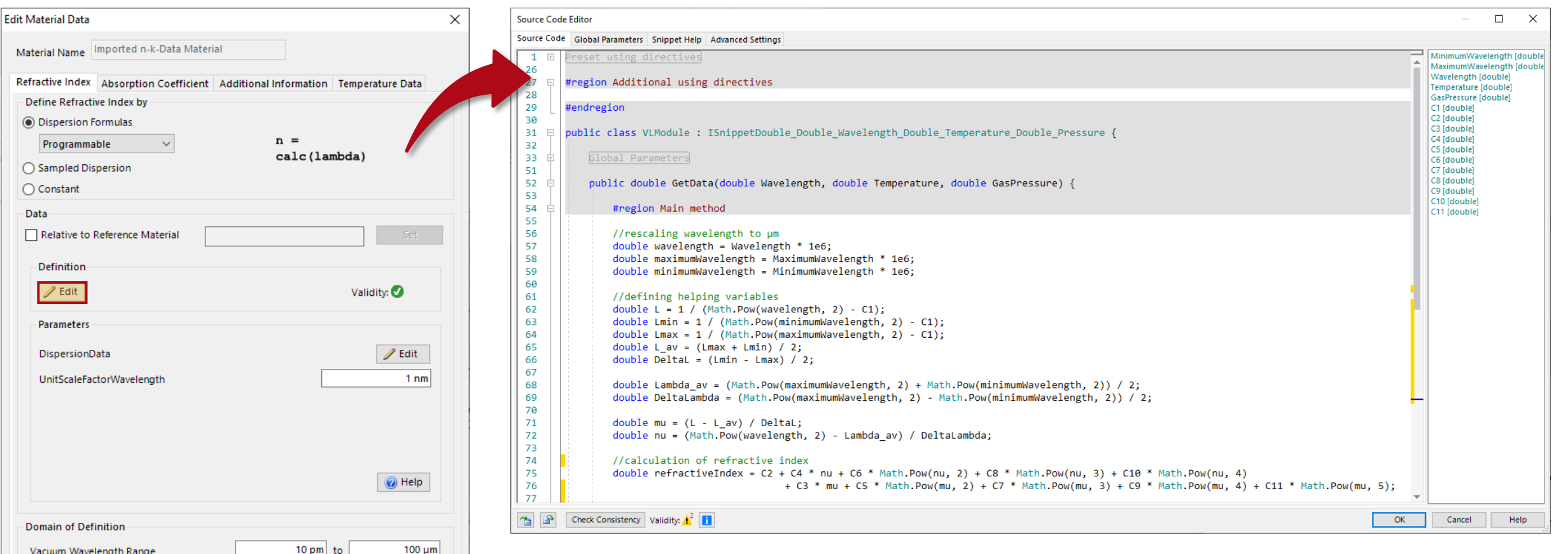

In the *Source Code Editor* local and global variables can be defined (e.g. for the coefficients) and it enables the definition of the desired dispersion formula.

# **GOST BK9 with Reznik Dispersion Formula**

Data for BK9:

- $c_1 = 0.028$
- $c_2$ =1.56328
- $c_3 = 0.0188168$
- $c_4 = -0.0925687$
- $c_5 = -0.00111742$
- $c_6 = -0.0000432504$
- $\cdot$  c<sub>7</sub>=0.000167343
- $c_8=0$
- $c_9=0$
- $c_{10}=0$
- $c_{11}=0$

source: GlassBank website http://glassbank.ifmo.ru/eng/prop.php?id=318

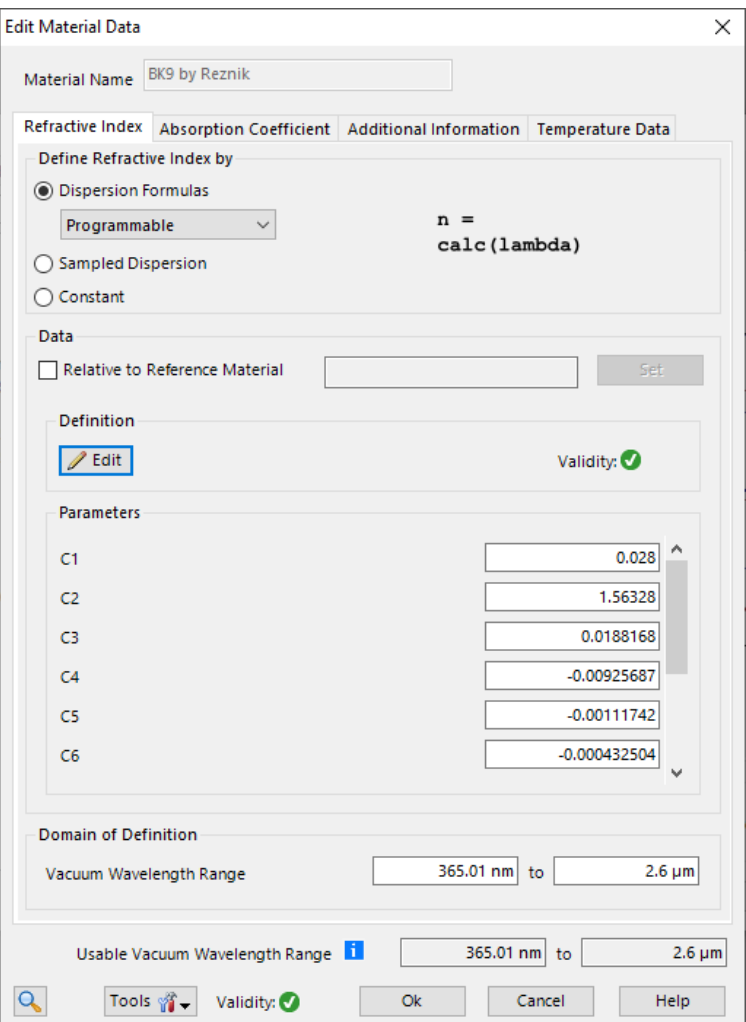

# **Comparison for GOST BK9**

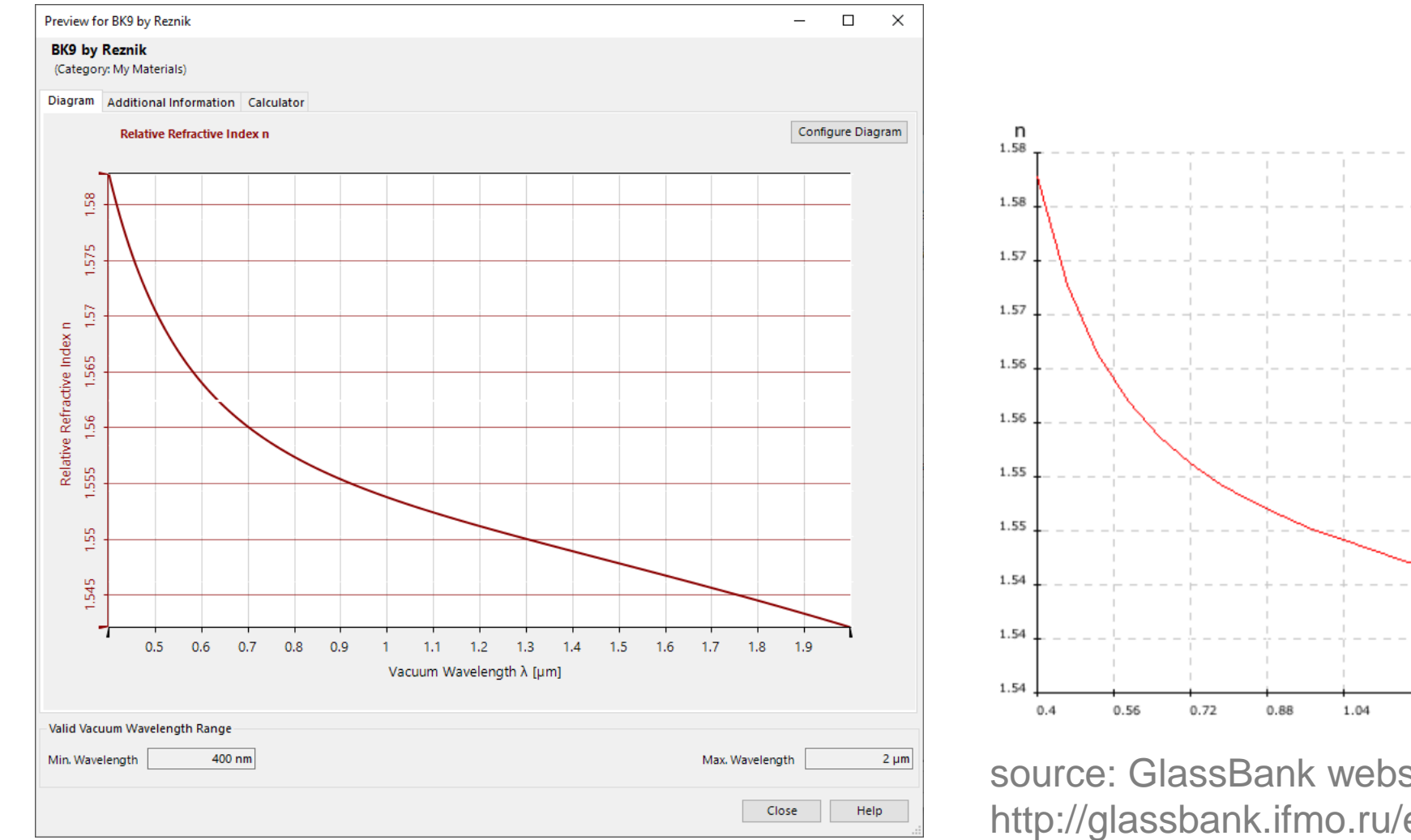

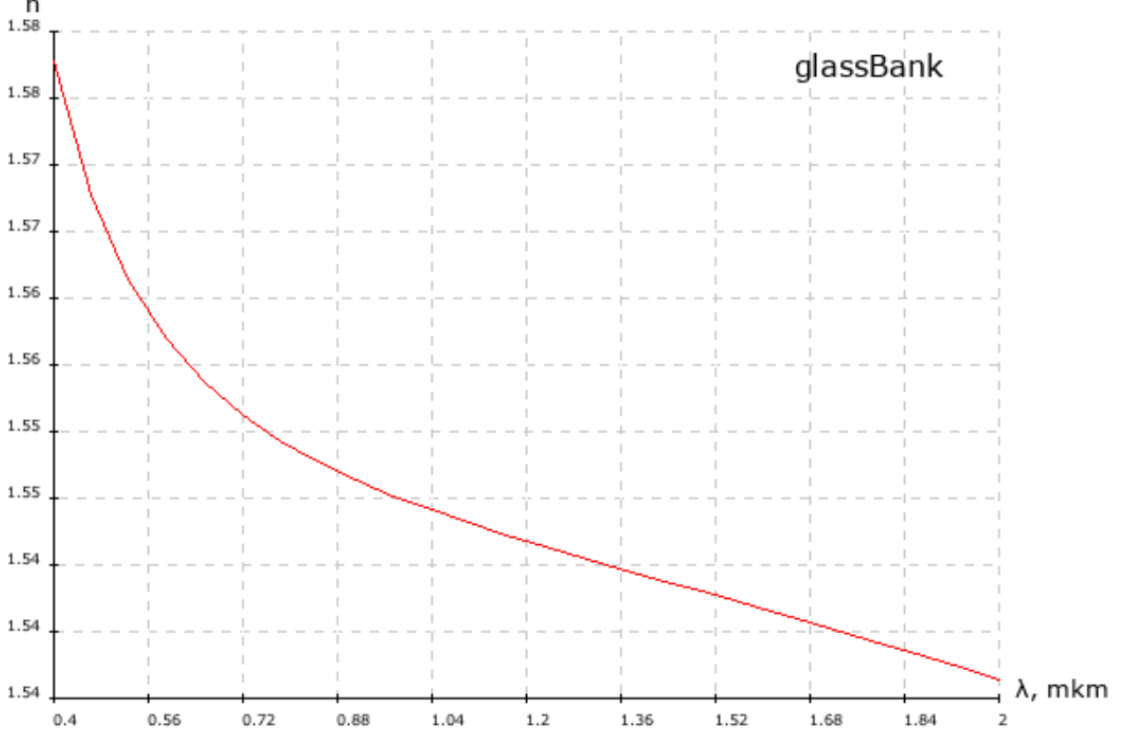

source: GlassBank website http://glassbank.ifmo.ru/eng/n\_wl\_graf.php?id=318

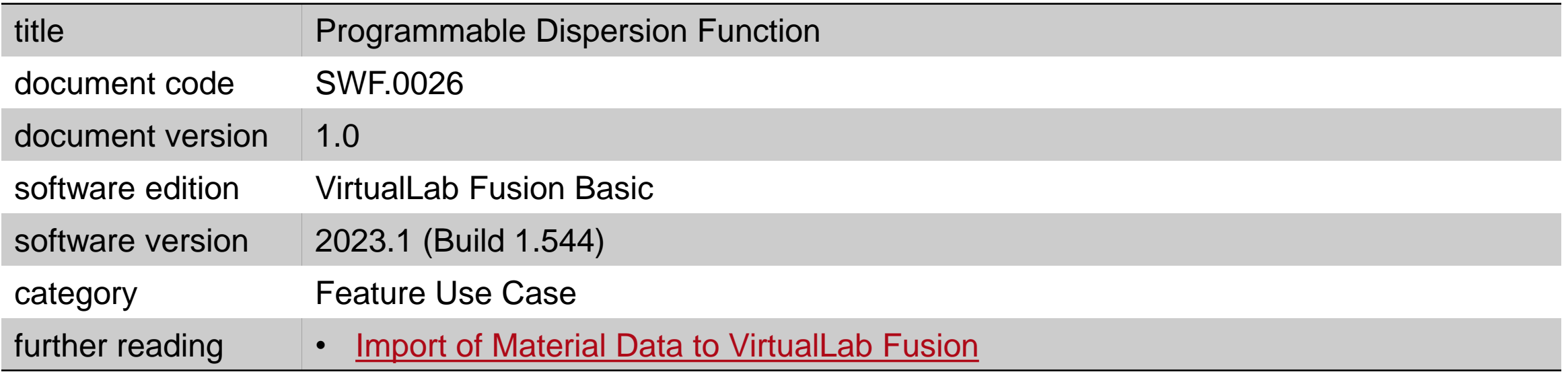

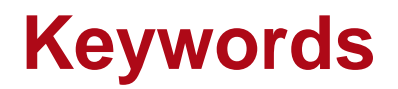

• SWF.0026, Materials, Media, Catalog, Medium Catalog, Material Catalog, Customization, Medium, Material, Dispersion, Dispersion Formula, Reznik, Reznik Dispersion, Reznik Dispersion Formula

#### **Short Abstract**

• This Use Case introduces the Programmable Medium and shows how to customize your own dispersion Formula.

### **Marketing Picture**

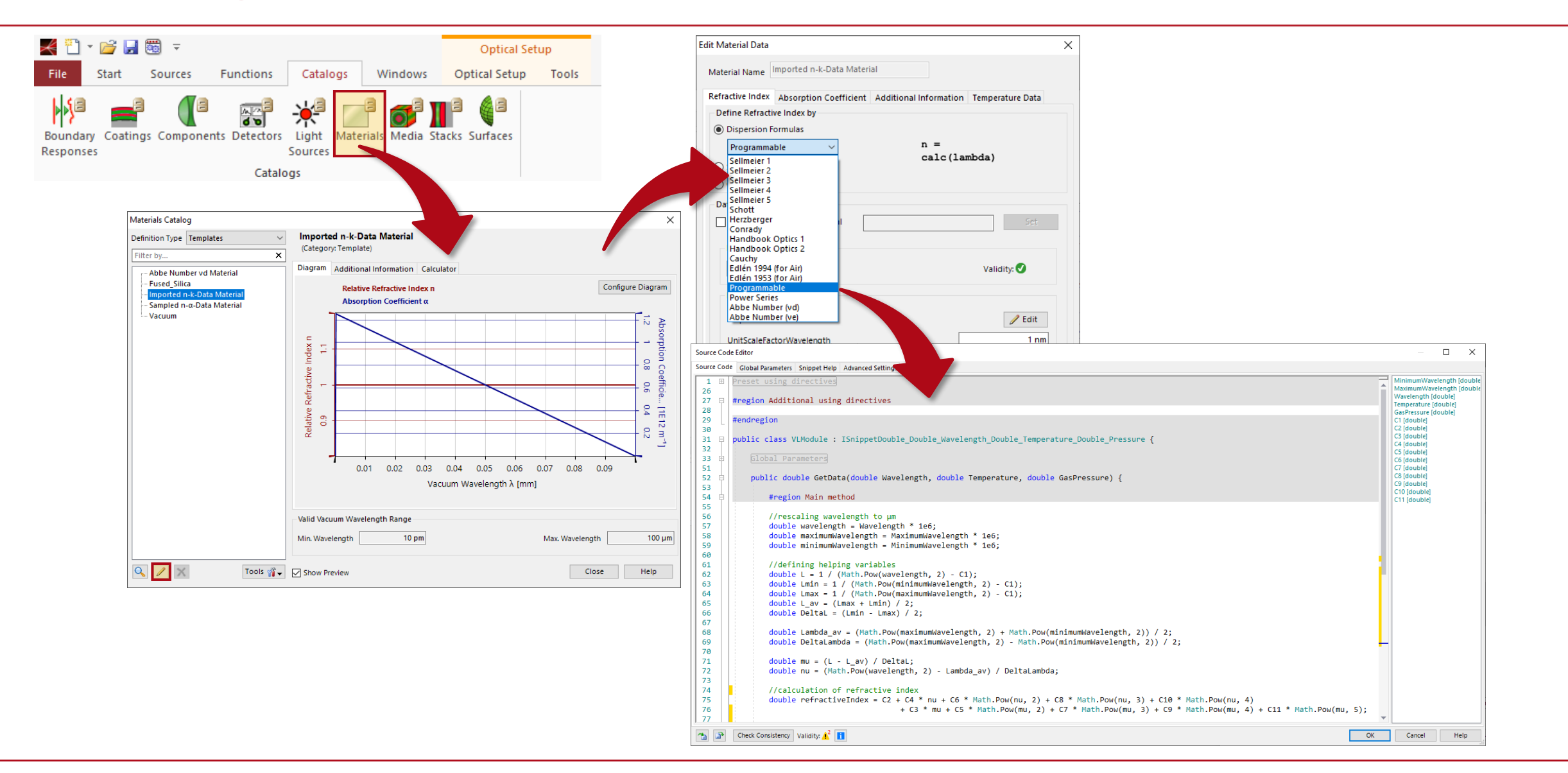